## Science Directリモートアクセスの 利用方法について

- 【利用に必要な情報をあらかじめご確認ください。】
- ・自分のメールアドレス
- ・高専共通ネットワークシステムのアカウント(ユーザ名、パスワード)

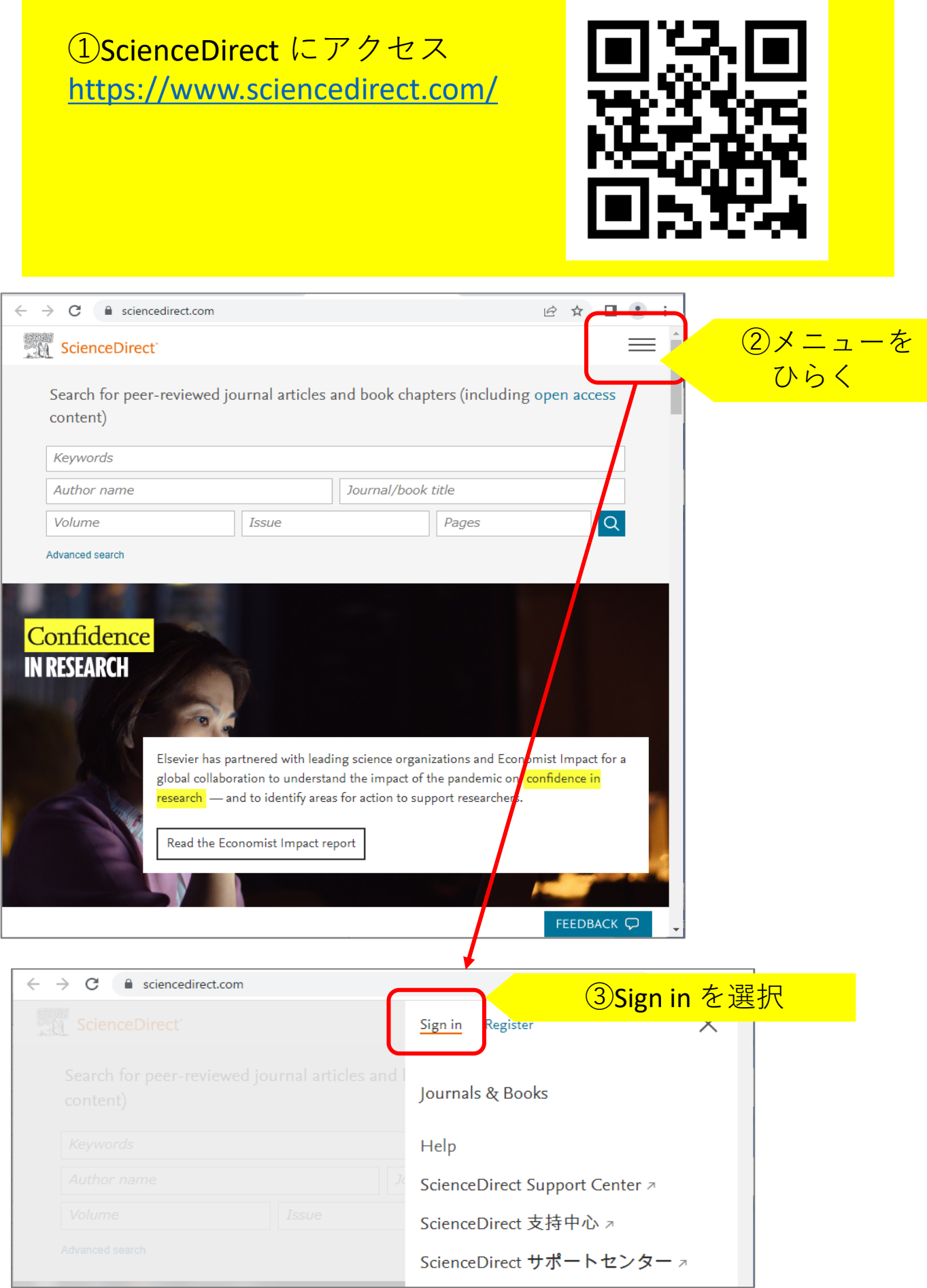

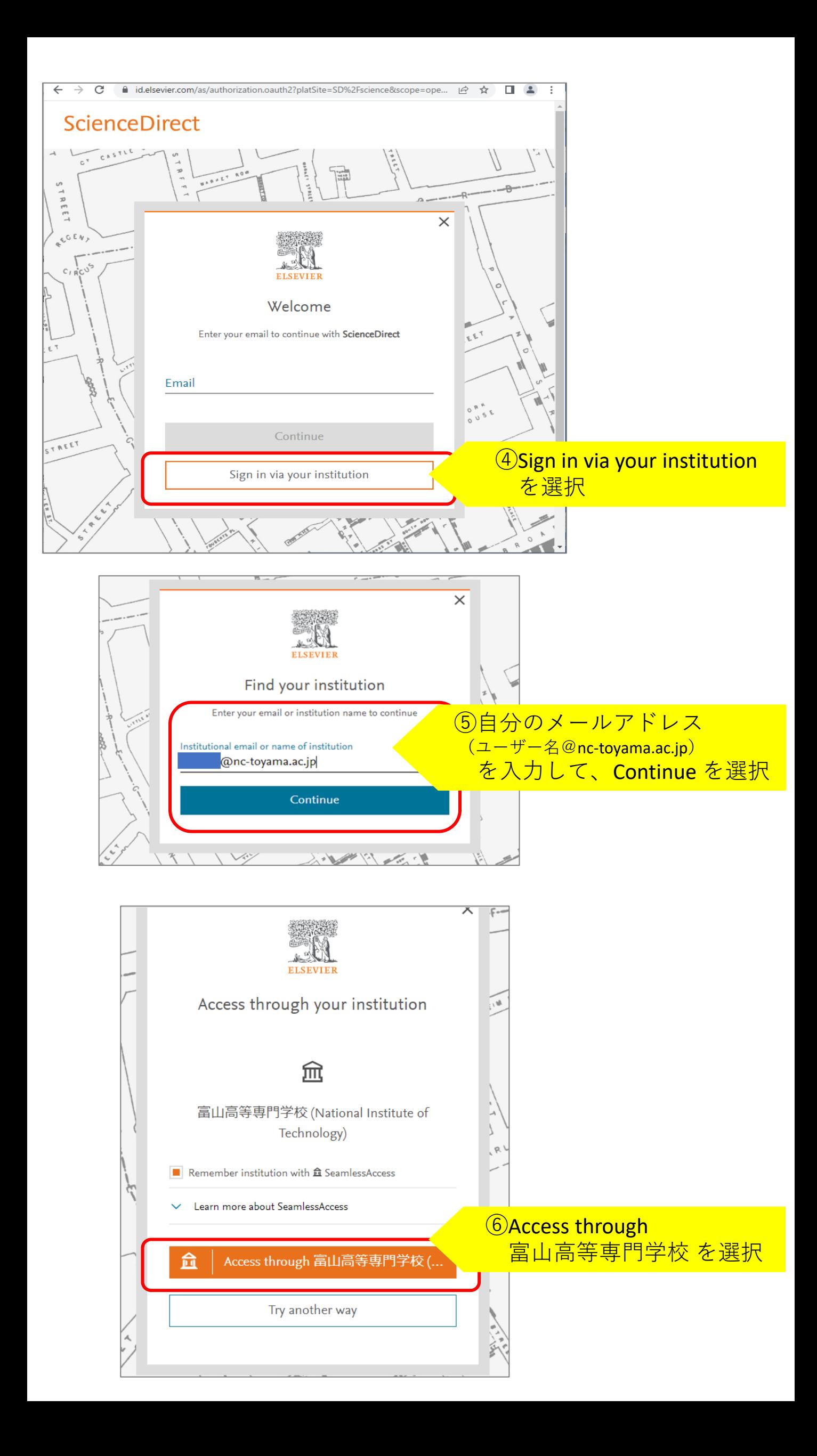

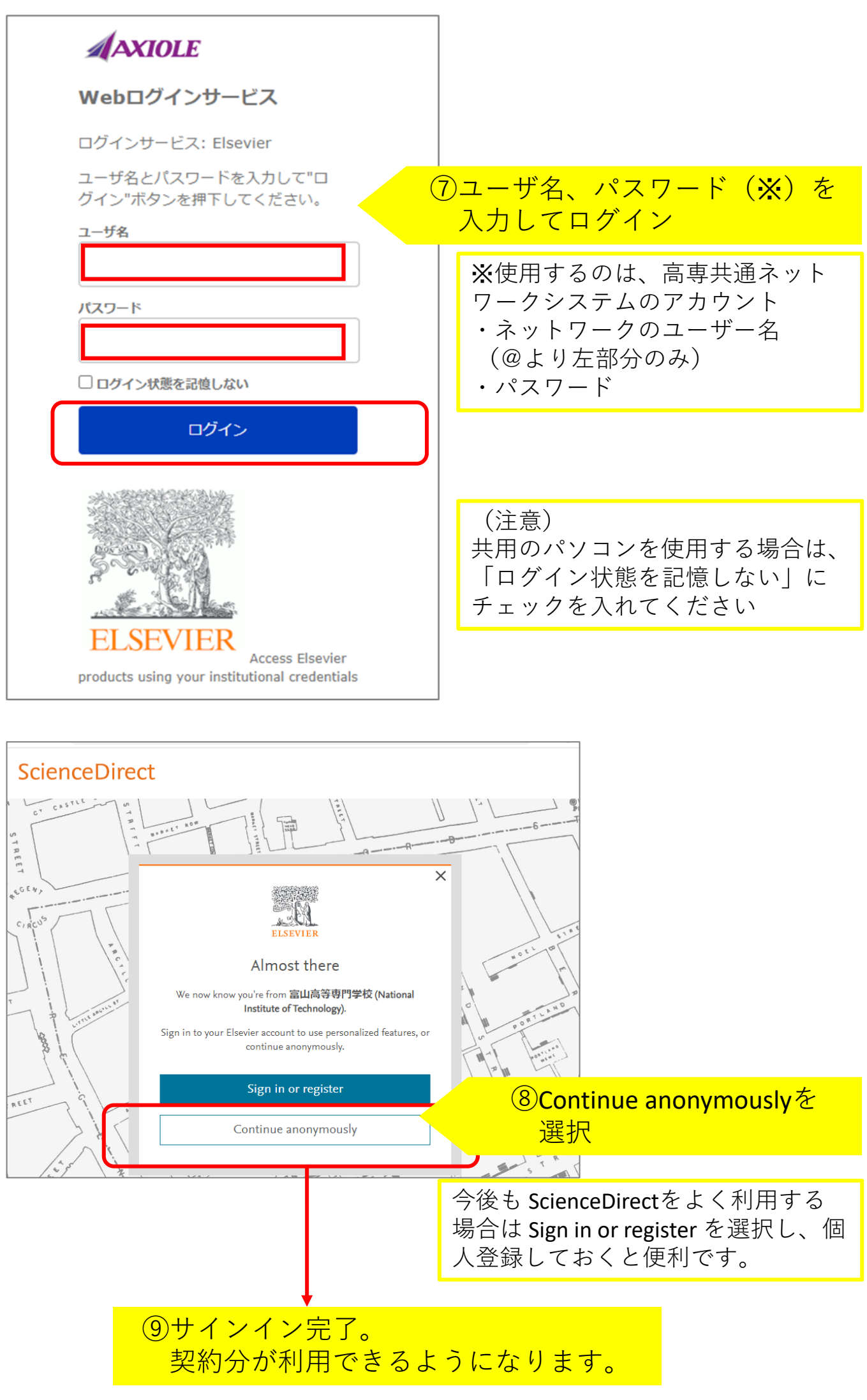

図書館情報センターデータベース・電子ジャーナル <https://www.nc-toyama.ac.jp/library/database/> 富山高専で利用できる電子ジャーナルなどのリストとリンクがあります。 詳しくは図書館までお問い合わせください。